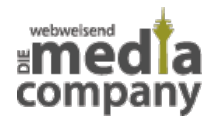

# **MIT UNSEREN 5 TIPPS ERHÖHEN SIE SCHNELL IHRE INTERNET-SICHERHEIT**

*Veröffentlicht am 17. April 2014 von Rüdiger*

**Immer wieder berichten die Medien von dem millionenfachen Diebstahl von Passwörtern. Auch [Sicherheitslücken](http://media-company.eu/blog/2014/04/media-company-nicht-von-openssl-sicherheitsluecke-betroffen/) gefährden die Sicherheit Ihrer Daten im Internet. Also, was tun? Mit unseren Tipps können Sie auf die Schnelle einen wirkungsvollen Schutz aufbauen.**

Die [Online-Spionage](http://media-company.eu/blog/2014/02/cyber-spionage-der-kalte-krieg-im-internet/) ist eine ständige Bedrohung. Sie können sich jedoch mit einfachen Mitteln vor Späh-Angriffen schützen. Die folgenden **Tipps** zeigen Ihnen, was dafür zu machen ist:

## **1. Zugangsdaten testen**

Es gibt mehrere Möglichkeiten herauszufinden, ob die **Zugangsdaten** für Ihre Internetdienste (z. B. E-Mail) in falsche Hände geraten sind. So bietet beispielsweise die Internetseite [shouldichangemypassword.com](https://breachalarm.com/) (jetzt brechalarm.com) eine **Überprüfung** mithilfe Ihrer E-Mail-Adresse an. Diese müssen Sie in ein weißes Feld eingeben. Anschließend drücken Sie auf Check it! und sollten hoffen, dass kein roter Button erscheint. In dem Fall müssten Sie Ihr Passwort umgehend ändern, da es gestohlen wurde. Weiterhin steht Ihnen der [E-Mail-Adressen-Check](https://www.sicherheitstest.bsi.de/) des Bundesamt für Sicherheit in der Informationstechnik zur Verfügung.

### **2. Anonym googlen**

Sie möchten nicht, dass Ihnen **Google** bei der Suche auf die Finger schaut? Dann suchen Sie über die Webseite [startpage.com](http://startpage.com) doch einfach **anonym**. Auf die leistungsfähige Suchmaschine von Google müssen Sie trotzdem nicht verzichten: Die bei startpage angezeigten Suchergebnisse stammen vom Weltmarktführer.

### **3. Sicher surfen**

Die mobile Internetnutzung über ein **öffentliches WLAN** ist riskant. Da Sie nicht wissen, ob das jeweilige Internetnetzwerk sicher genug ist, sollten Sie eine **VPN-Verbindung** aufbauen. Das ist bei Android-Smartphones mit dem kostenlosen Dienst [hotspotshield.com](http://www.hotspotshield.com/) und auf dem iPhone über die günstige App VPN Express möglich.

### **4. Virenscans durchführen**

Falls Sie Ihnen eine Datei merkwürdig vorkommt, können Sie sie auf der Seite [virustotal.com](http://virustotal.com) von über **40 Virenscannern** auf Herz und Nieren prüfen.

### **5. Lokalisierungs-App installieren**

Falls Sie Ihr **Smartphone** verloren haben oder es geklaut wurde, können Sie es eventuell **mit einer App orten**. Die Gratis-App Avira Free Antivirus zeigt Ihnen, wo Ihr Handy gerade ist. Wenn Sie ein iOS-Gerät (ab iOS 6) nicht mehr finden können, tut dies auch die eingebaute Lokalisierungs-Funktion. Für Android-Geräte (ab 4.1) steht ein entsprechender Google-Dienst bereit.

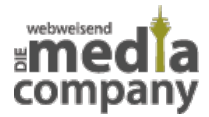

Unsere **Media Company aus Düsseldorf** nimmt die Internet-Sicherheit Ihrer Partnerunternehmen ernst. Daher halten wir unsere Sicherheitstechnik immer **auf dem neusten Stand**. Doch auch Sie können Ihre Datensicherheit ohne großen Aufwand verbessern. [Sprechen Sie uns an](http://media-company.eu/blog/kontakt/), wenn Sie bei Sicherheitsfragen Rat suchen.